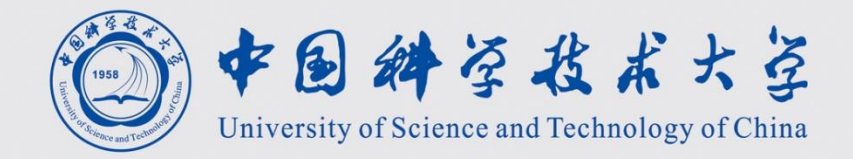

# 程序设计II 第3讲 简单程序设计

计算机学院 黄章进 zhuang@ustc.edu.cn

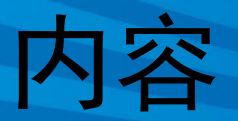

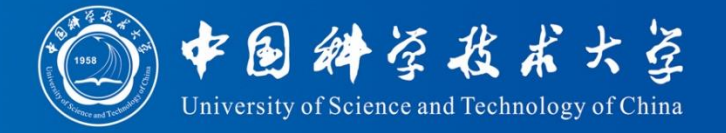

- 例题1:装箱问题 1017
- 例题2: 校门外的树 2808
- 例题3:生理周期 2977
- 例题4:确定进制 2972
- 例题5:日历问题 2964
- 例题6:棋盘上的距离 1657

## 例题1:装箱问题

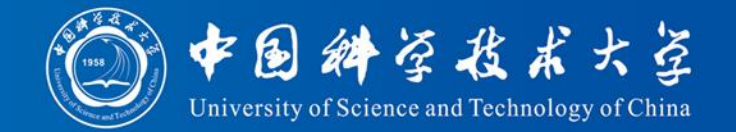

### • 题意

- 已知:有6\*6 的大箱子和 1\*1,2\*2,3\*3,4\*4 ,5\*5,6\*6 的木块,箱子高度和木块一样 – 问:给定各种木块的数目,求最少需要多少个
	- 大箱子来装
- 例如:
	- 输入:0 0 4 0 0 1 -〉 输出 2
	- 输入:7 5 1 0 0 0 -〉 输出 1
	- 输入:0 0 0 0 0 0 程序结束
- 解题思想: 先放大的,后放小的

### **Packets**

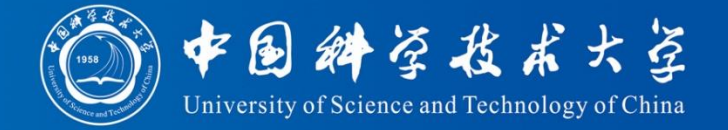

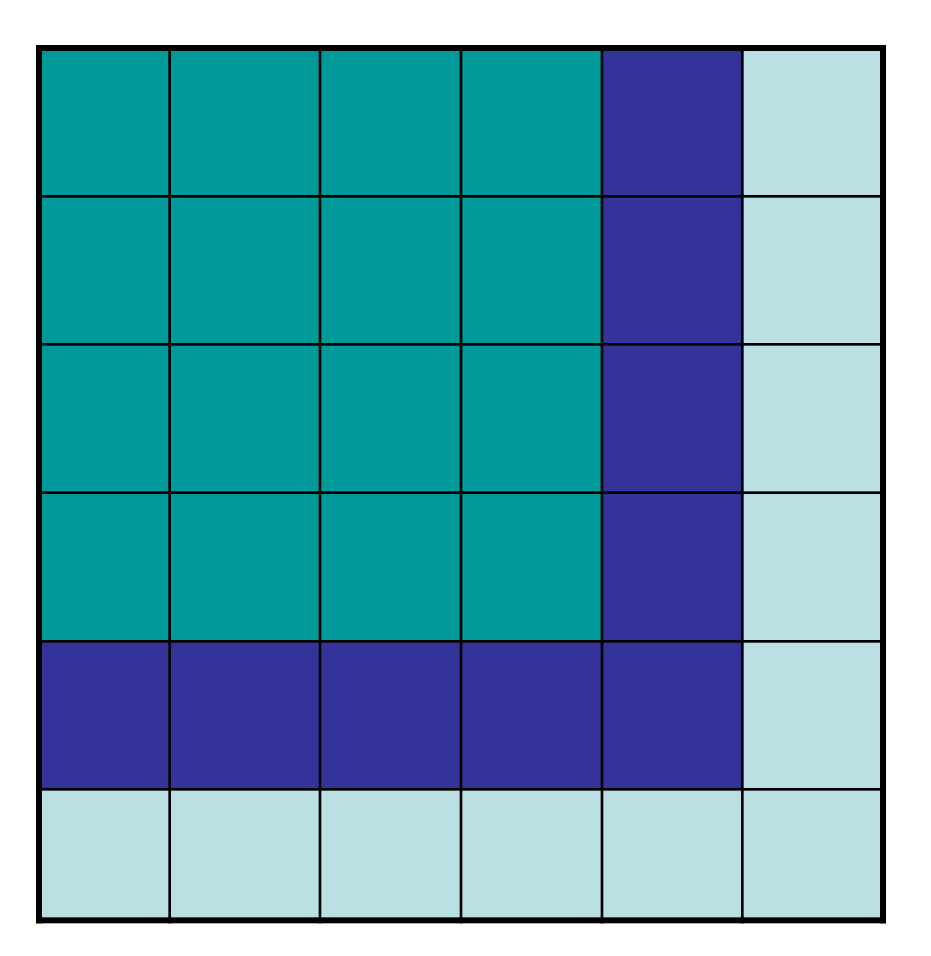

- 6\*6的块单独占一个 箱子
- 5\*5的块单独占一个 箱子,还能放11 个 1 \* 1木块
- 4\*4的块单独占一个 箱子, 还能放5个 2 \* 2木块

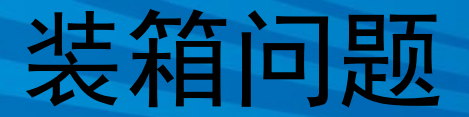

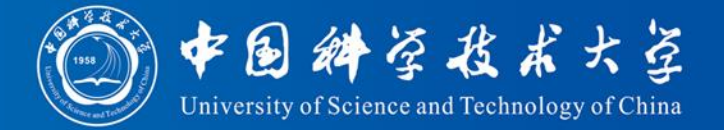

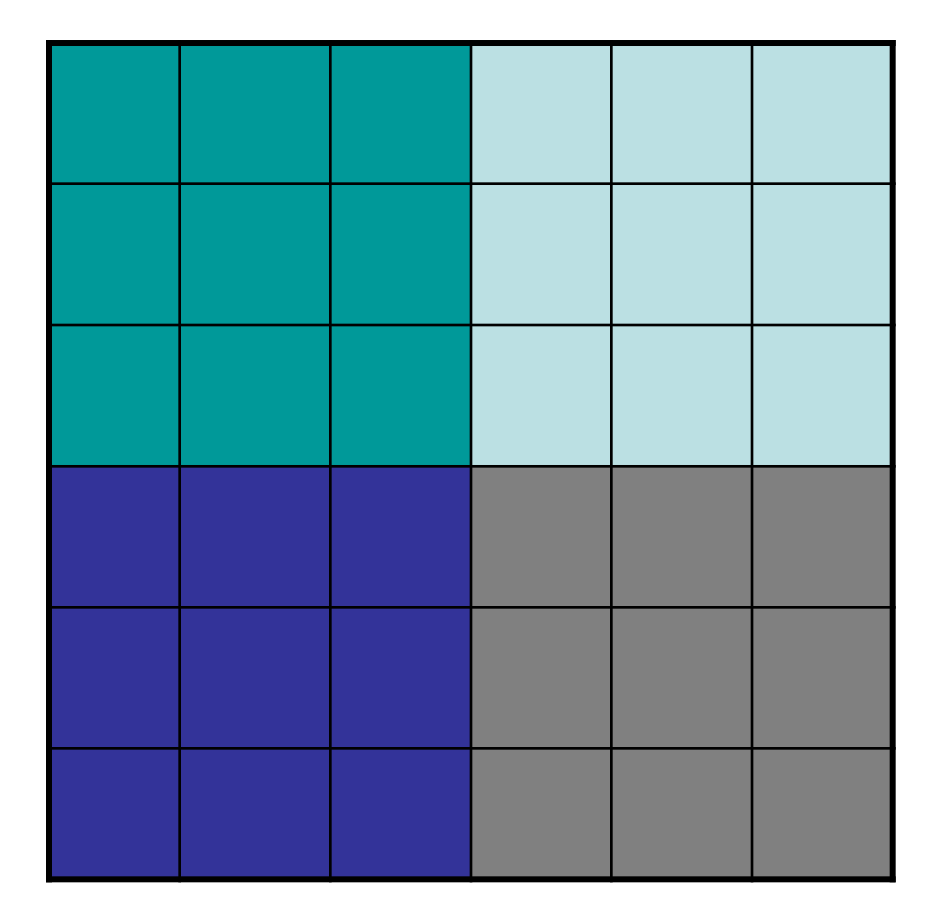

• 3\*3的块,每4块占 一个箱子,余下的再 占一个箱子

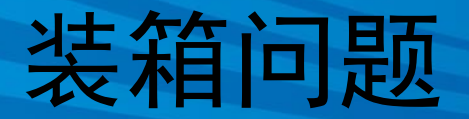

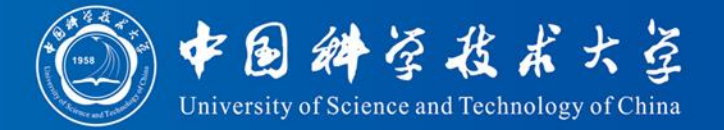

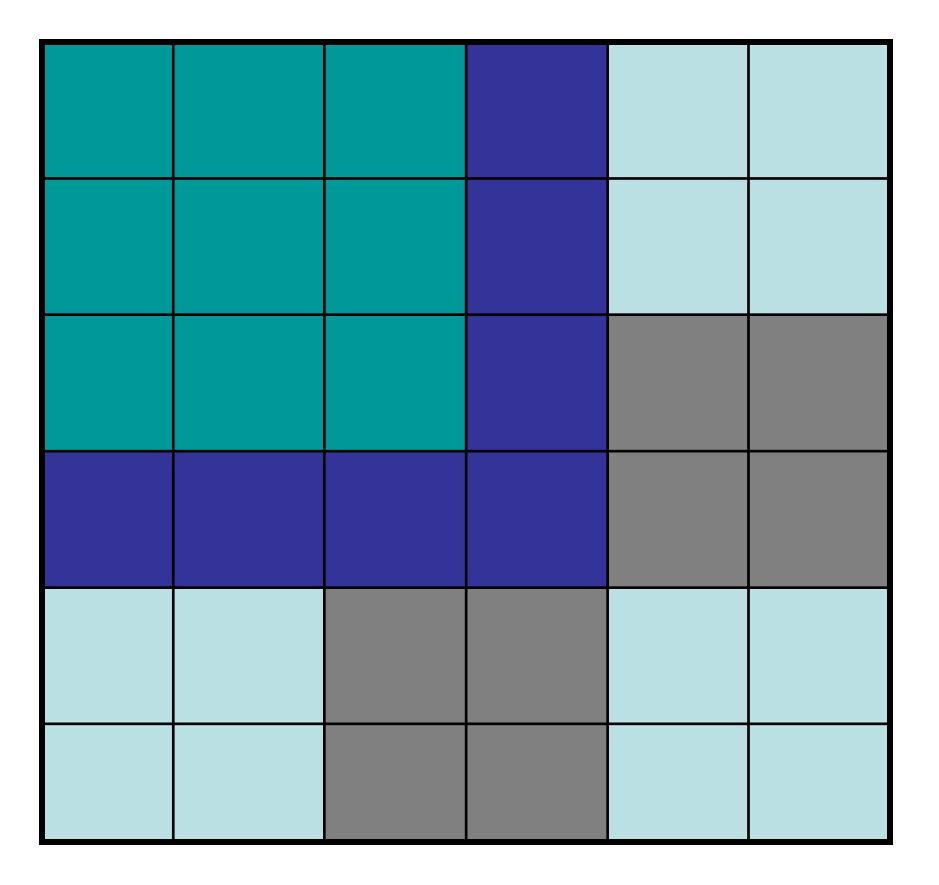

- 如果箱子里放1个 3\*3木块,那么还能 放
- 5个2\*2木块,以及7 个1\*1木块

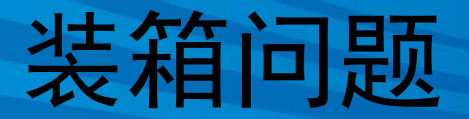

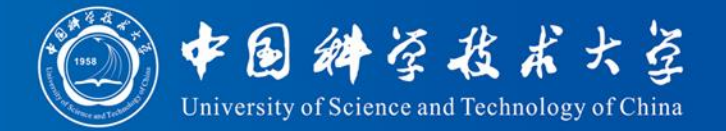

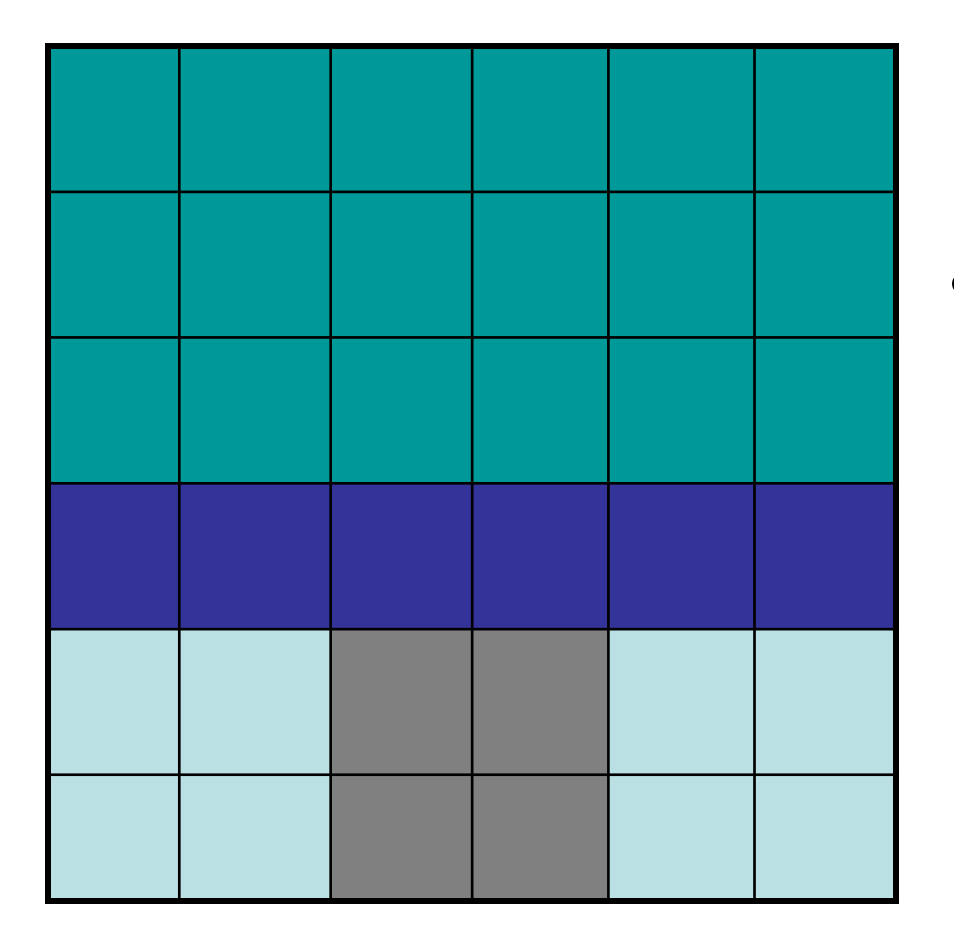

• 如果箱子里放2个 3\*3木块,那么还能 放3个2\*2木块,以及 6个1\*1木块

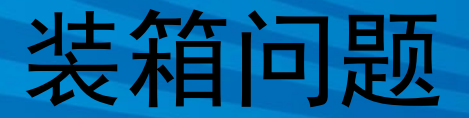

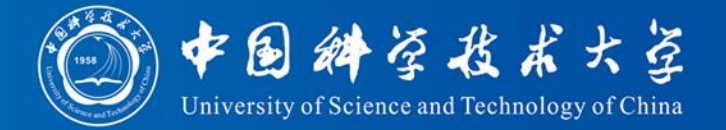

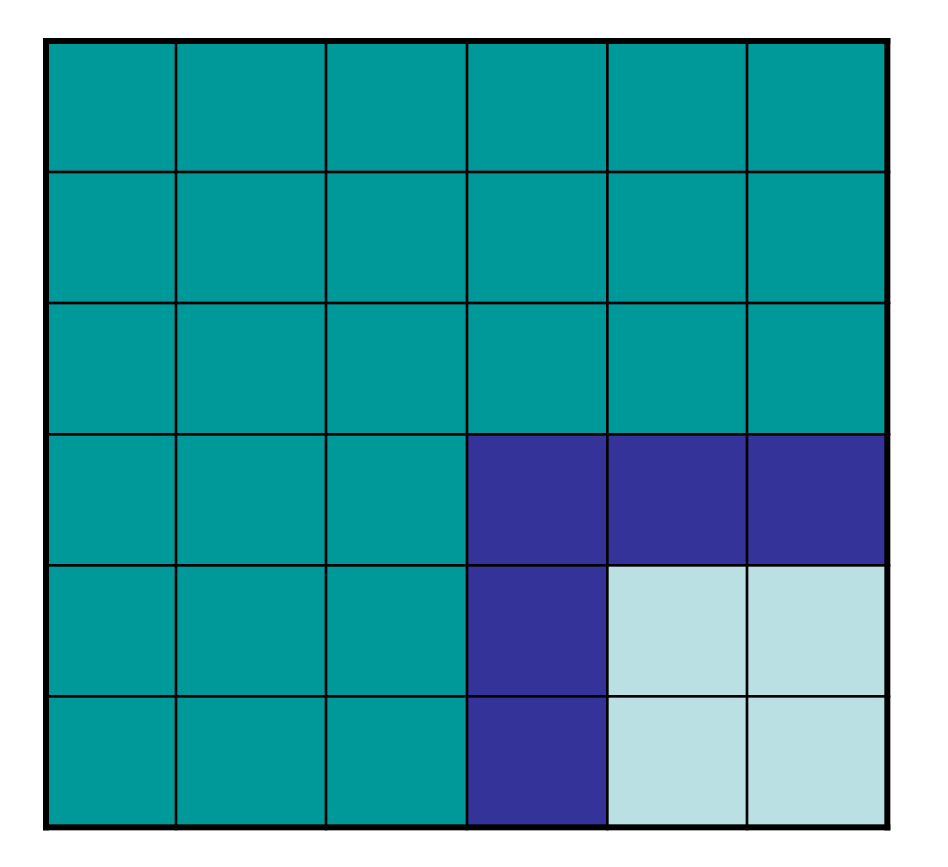

• 如果箱子里放3个 3\*3木块,那么还能 放1个2\*2木块,以及 5个1\*1木块

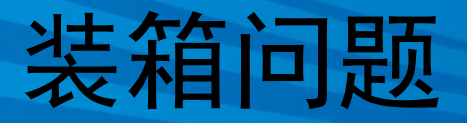

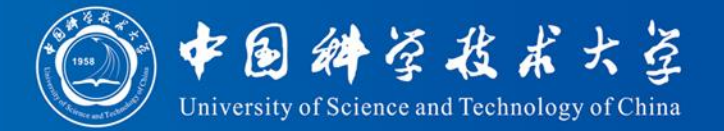

- 解题思想: 先放大的,后放小的
	- 1. 6\*6的木块每个占用一个新箱子;
	- 2. 5\*5的木块每个占用一个新箱子,余下11个1\*1的 空格;
	- 3. 4\*4的木块每个占用一个新箱子,余下5个2\*2的 空格;
	- 4. 3\*3的木块每4个占用新一个箱子,不足4个也占 一个新箱子,不同情况余下不同数目的空格;
	- 5. 2\*2的木块先填空格,空格不足开新箱子,每9个 2\*2的木块占一个新箱子;
	- 6. 1\*1的木块先填空格,空格不足开新箱子,每36 个占一个新箱子。

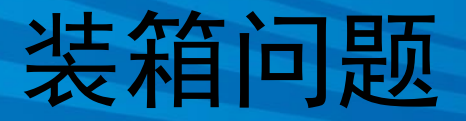

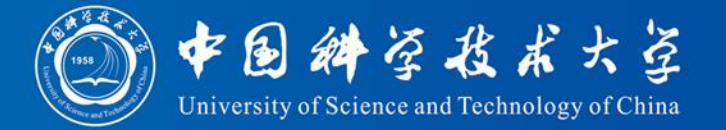

- 参数定义:
- 6\*6,5\*5,4\*4,3\*3,2\*2,1\*1 个数: b6 b5 b4 b3 b2 b1 需用箱子数:nTotal
- 1)先放好所有 6\*6, 5\*5, 4\*4 和3\*3的木块  $nTotal = b6 + b5 + b4 + (b3 + 3)/4$ – 4\*4, 5\*5, 6\*6 单独开箱子 – 3\*3 每4个占一个箱子,余下的占一个箱子

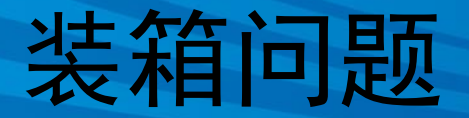

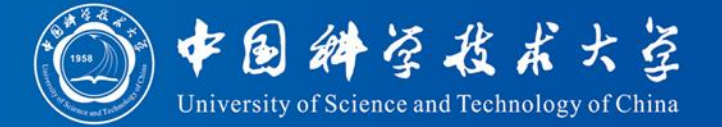

2) 再把2 \* 2的塞到放有3\*3木块的箱子里 设一个数组:

int Contain2[4] =  $\{ 0, 5, 3, 1 \}$ ; Contain2[i] 表示当3\*3木块的数目除以4的余数 分别是0,1,2,3时,会产生多少个能放2\*2木块的 空格。

用数组纪录某些事实,比写 if else 方便。

放完2\*2的木块后,再算有多少1\*1的空格,能 否把1\*1的木块都填进去,如果不能,计算还要 加多少个箱子

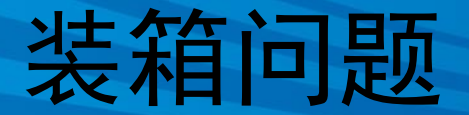

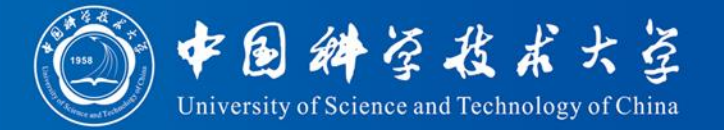

- 3) 计算放好6\*6,5\*5,4\*4,3\*3后留下多少空格 能放2\*2木块
	- $c2 = 5 * b4 + Contain2[b3 % 4];$

4) 在放好2\*2的木块后,算留下多少空格能放 1\*1木块

 $c1 = 36 * nTotal - 36 * b6 - 25 * b5 - 16 * b4 9 * b3 - 4 * b2$ ;

### 1017 装箱问题

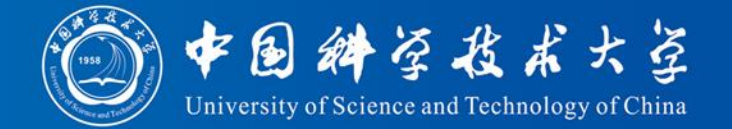

 $\#$ include  $\lt$ stdio.h $>$ int main()

{ int b6,b5,b4,b3,b2,b1; //不同大小的木块个数 int nTotal =  $0$ ; //最少需要的箱子数目 int c1; //当前能放 1\*1 木块的空格数目 int c2; //当前能放 2\*2 木块的空格数目 int Contain2[4] =  $\{ 0, 5, 3, 1 \}$ ;

#### while $(1)$ {

scanf("%d%d%d%d%d%d", &b1, &b2, &b3, &b4, &b5, &b6); if (b1 == 0 && b2 == 0 && b3 == 0 && b4 == 0 && b5 == 0 && b6 == 0) break;

```
nTotal = b6 + b5 + b4 + (b3 + 3)/4; //小技巧: (b3+3)/4 正好等于b4除以4向上取整的结果
c2 = 5 * b4 + Contain2[b3 % 4];if (b2 > c2) nTotal += (b2 - c2 + 8) / 9;
c1 = 36 * nTotal - 36 * b6 - 25 * b5 - 16 * b4 - 9 * b3 - 4 * b2;
if (b1 > c1) nTotal += (b1 - c1 + 35) / 36;
printf("%d\n", nTotal);
```
return 0;

}

}

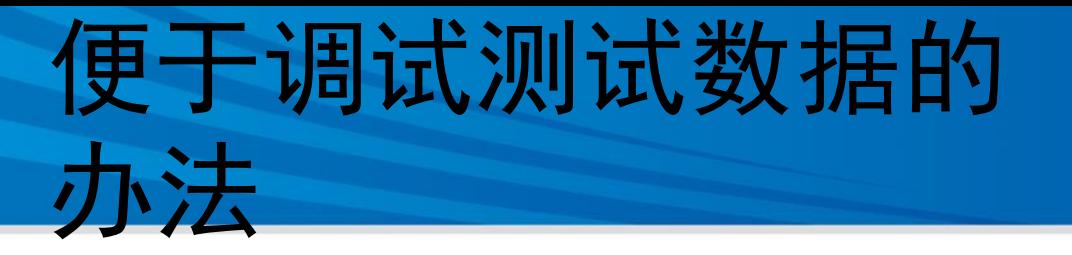

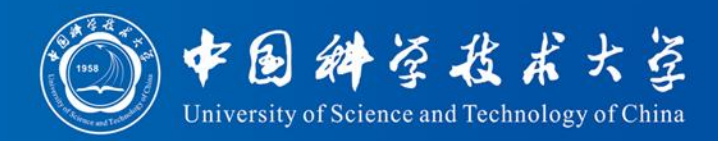

- 先在本地机器上调试程序,输入测试数据,当能得到正 确运行结果后,才将程序提交到oj中。
- 使用freopen函数可以解决测试数据输入问题,避免重复 输入

### FILE \*freopen( const char \*path, const char \*mode, FILE \*stream );

- 参数说明:
	- path: 文件名,用于存储输入输出的自定义文件名。
	- mode: 文件打开的模式。和fopen中的模式(如r-只读, w-写 )相同。
	- stream: 一个文件,通常使用标准流文件。
- 返回值:成功,则返回一个path所指定文件的指针;失 败, 返回NULL。(一般可以不使用它的返回值)

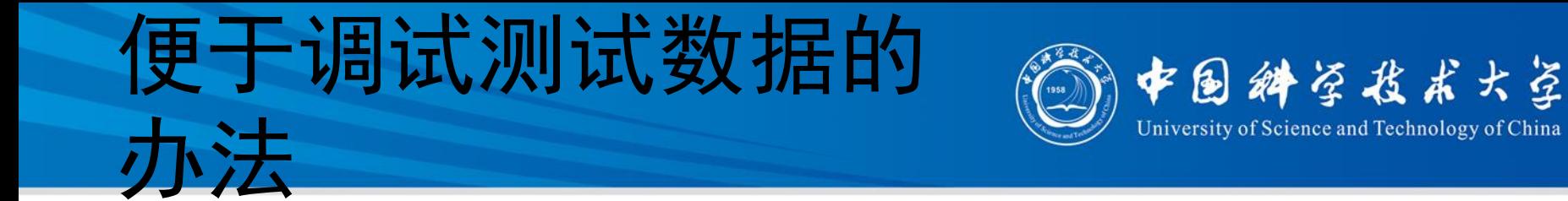

• freopen功能:实现重定向,把预定义的标 准流文件定向到由path指定的文件中。标准 流文件具体是指stdin、stdout和stderr。

– stdin是标准输入流,默认为键盘;

- stdout是标准输出流,默认为屏幕;
- stderr是标准错误流,一般把屏幕设为默认。

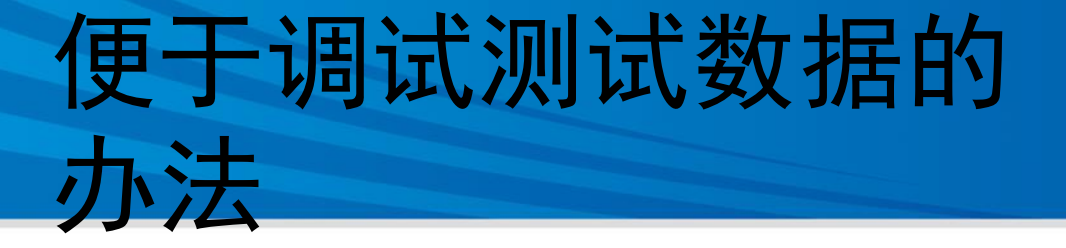

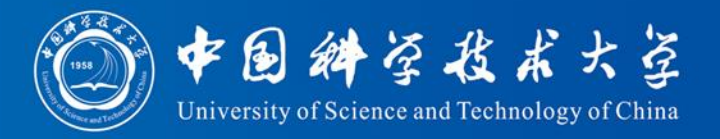

 $\#$ include  $\lt$ stdio.h $>$ 

```
int main()
```
 $\{$ 

```
freopen("in.txt", "r", stdin);
freopen("out.txt", "w", stdout);
```

```
/* 同控制台输入输出 */
```

```
fclose(stdin);
fclose(stdout);
```

```
return 0;
```
}

可以不使用输出重定向,仍然在控制台查看输出。 程序调试成功后, 提交到oj时不要忘记把与重定向有关的语句注释或删除掉。

```
#ifdef ONLINE_JUDGE
#else
```

```
freopen("in.txt", "r", stdin);
#endif
```
## 例题2:校门外的树

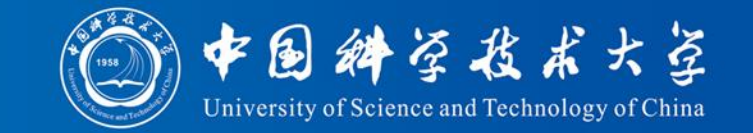

- 某校大门外长度为L的马路上有一排树,每两棵相 邻的树之间的间隔都是1米。
- 可以把马路看成一个数轴,马路的一端在数轴0的 位置,另一端在L的位置;数轴上的每个整数点, 即0, 1, 2, ……, L, 都种有一棵树。
- 由于马路上有一些区域要用来建地铁。这些区域用 它们在数轴上的起始点和终止点表示。已知任一区<br>域的起始点和终止点的坐标都是整数, 区域之间可 域的起始点和终止点的坐标都是整数, 能有重合的部分。
- 现在要把这些区域中的树(包括区域端点处的两棵 树)移走。你的任务是计算将这些树都移走后,马 路上还有多少棵树。

### 校门外的树

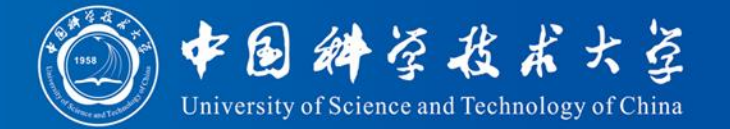

- 输入数据
	- 输入的第一行有两个整数L(1 <= L <= 10000)和 M (1 <= M <= 100), L代表马路的长度, M代表 区域的数目,L和M之间用一个空格隔开。接下来 的M行每行包含两个不同的整数,用一个空格隔开 ,表示一个区域的起始点和终止点的坐标。
- 输入样例 500 3 150 300 100 200 470 471

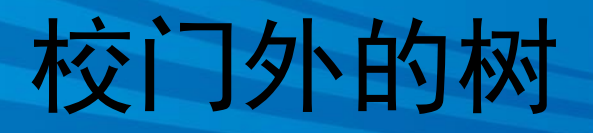

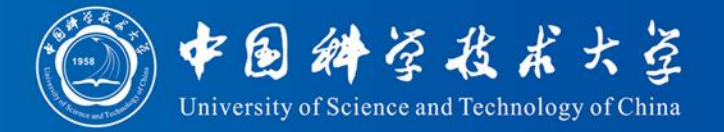

- 输出要求
	- 输出包括一行,这一行只包含一个整数,表示 马路上剩余的树的数目。
- 输出样例
- 298

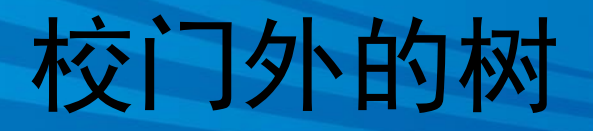

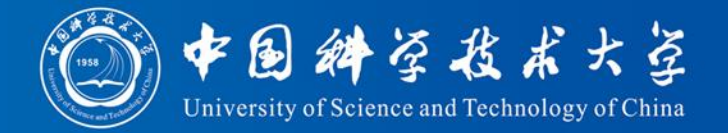

• 思路一

– 开一个有L+1个元素的数组,每个元素对应一 棵树,全部初始化为1,表示各个位置上都有树 – 然后每读入一个区间,就将该区间对应的数组 元素都变成0,表示该区间的树都被砍了 – 最后算一下还有几个1,就是还剩几棵树了

## 2808 校门外的树

}

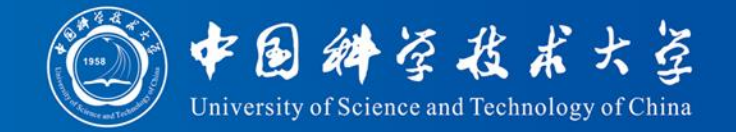

```
\#include \ltstdio.h>#include <stdbool.h> // bool类型支持
int main()
\{int L, i, j, n; //L 为区间的长度, n 为区间的个数, i 和 j 是循环变量。
  bool trees[10001]; // 用一个布尔数组模拟树的存在情况。
  for (i = 0; i < 10001; i++) // 赋初值
    trees[i] = true;
  scanf("%d%d", &L, &n);
  for (i = 0; i < n; i++) {
    int begin, end; // 用 begin,end 存储区间的起止位置。
    scanf("%d%d", &begin, &end);
    for (j = begin; j <= end; j++) // 将区间内的树移走, 即赋值为 false。
      trees[j] = false;
  }
  int count = 0; \frac{1}{H} count 计数, 数数剩余的树的数目。
  for (i = 0; i \le L; i++)if (trees[i]) count ++;printf("%d\n", count);
  return 0;
```

```
校门外的树
```
}

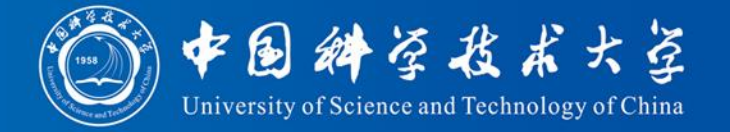

```
• 使用变长数组(C99, POJ不支持)
\#include \ltstdio.h>\#include \ltstdbool.h>int main()
{
  int L, i, j, n; //L 为区间的长度, n 为区间的个数, i 和 j 是循环变量。
  scanf("%d%d", &L, &n);
  bool trees[L+1]; // 用一个布尔数组模拟树的存在情况。
  for (i = 0; i <= L; i++) // 赋初值
   trees[i] = true;
  // 其他代码同前
 return 0;
```
### 校门外的树

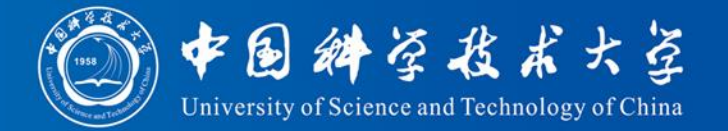

- 思路二
	- 将区间按起点排序,然后把所有区间遍历一遍 ,就把所有的树都砍了。
	- 不用开设L+1个元素的数组,但是要开设数组 将所有区间的起点,终点保存下来
- 思路三
	- 区间合并

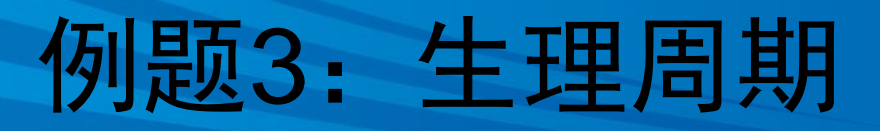

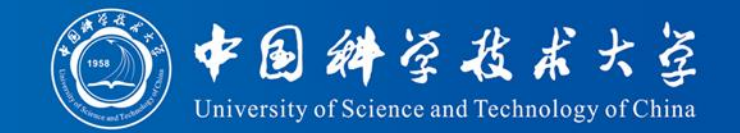

- 人生来就有三个生理周期,分别为体力、感情 和智力周期,它们的周期长度为23天、28天和 33天。
- 每一个周期中有一天是高峰。在高峰这天,人 会在相应的方面表现出色。例如,智力周期的 高峰,人会思维敏捷,精力容易高度集中。
- 因为三个周期的长度不同,所以通常三个周期 的高峰不会落在同一天。
- 对每个周期,我们都给出了某一个高峰出现的 日子(用高峰日是当年的第几天表示,1月1日 算第0天)。

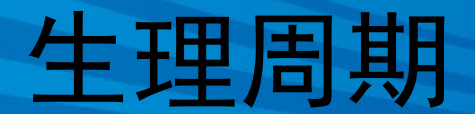

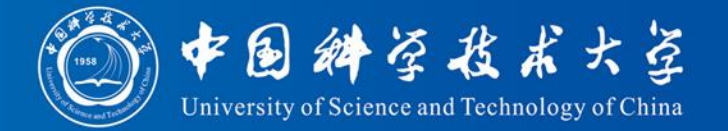

- 现给定一个日子(也用当年的第几天表示 ),要求我们输出从给定日子开始(不包 括给定日子)下一次三个高峰落在同一天 的时间(用距给定日子的天数来表示)。
	- 例如:给定日子为当年第10天,如果下次出现 三个高峰同日的时间是当年第12天,则输出2( 注意这里不是3)。

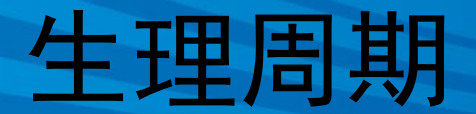

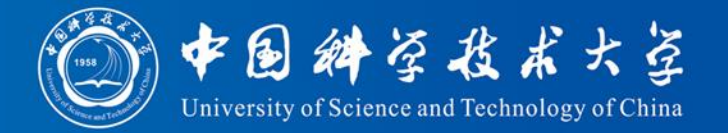

- 输入
	- 输入四个整数:p, e, i和d。
	- p, e, i分别表示体力、情感和智力高峰出现的时 间(即第p天,第e天和第i天)。
	- d 是给定的日子(第d天),可能小于p, e, 或 i 。 d 是非负的并且小于365, 数据保证所求的日 子会在第21252天前。数据以一行4个-1结束。
- 输出
	- 从给定日子d起,下一次三个高峰同天的日子距 离给定日子的天数。

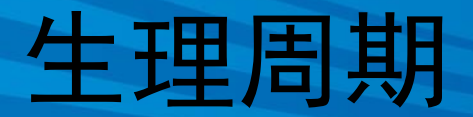

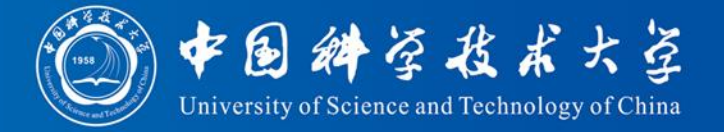

- 问题分析
	- 设所求的时间为第x天,则x具有如下性质:
	- 1)  $d < x \le 21252$
	- 2)  $(x-p)\%23=0$
	- 3)  $(x-e)\%28=0$
	- 4)  $(x-i)\%33=0$
- 简单思路

– 一个最简单直观的做法就是枚举从d+1 到 21252 之间所有的数字,寻找第一个满足条件2 ) 3) 4) 的数字, 注意输出时间减去d

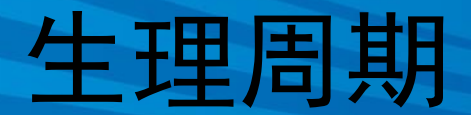

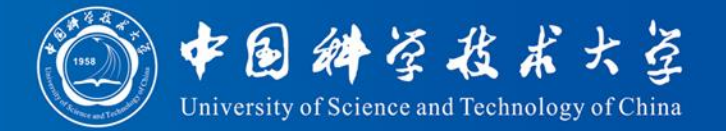

- 可以做的进一步改进是从d+1开始逐一枚举 寻找满足条件2 的数a;
- 从a开始每步加23寻找满足条件3的数b(这 样的b自然也满足条件2 );
- 然后再从b开始每步加23\*28寻找满足条件4 的数x(这样的x同时满足条件2,3)。
- x就是我们要找的数,输出时输出x-d。

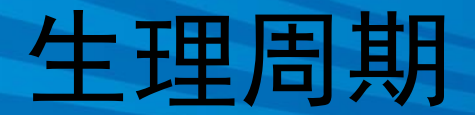

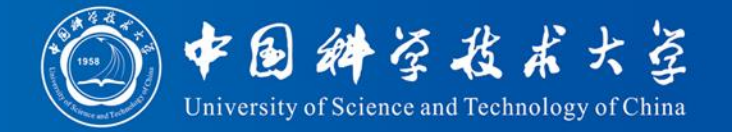

- 程序设计
	- // 读入p, e, i, d
	- // j从d+1 循环到21252,
		- 如果 (j-p)%23==0, 跳出循环
	- // j从上次跳出循环的值循环到21252,步长为23 如果 (j-e)%28==0, 跳出循环 // j从上次跳出循环的值循环到21252,步长为

23\*28

如果 (j-i)%33==0, 跳出循环

// 输出j-d

### 2977 生理周期

#include <stdio.h>

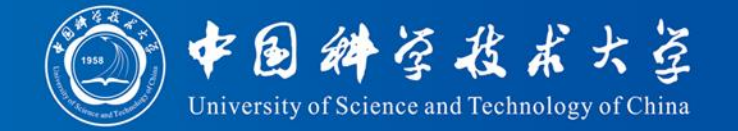

```
int main()
{
  int p, e, i, d, j, no = 1;
  scanf("%d%d%d%d", &p, &e, &i, &d);
  while (p != -1 && e != -1 && i != -1 && d != -1) {
    for(j = d+1; j <= 21252; j++)
      if ((j-p) % 23 = 0) break;
    for(; i \le 21252; i = i + 23)
      if ((j-e) % 28 = 0) break;
    for(; i \le 21252; i = i + 23*28)
      if ((i-i) % 33 = 0) break;
    printf("Case %d", no);
    printf(": the next triple peak occurs in %d days.\langle n, j - d \rangle;
    scanf("%d%d%d%d", &p, &e, &i, &d);
    no++;
  }
  return 0;
\} 30
```
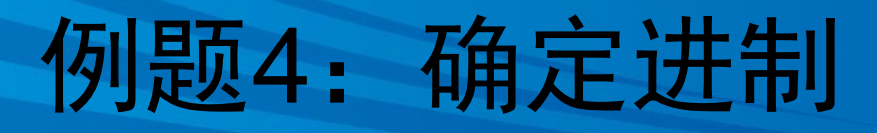

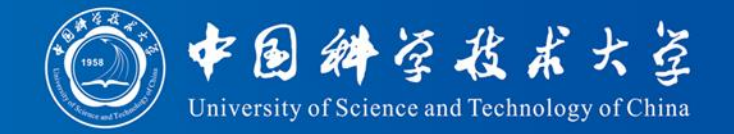

- 6\*9 = 42 对于十进制来说是错误的,但是对 于13进制来说是正确的。即, 6(13) \* 9(13) = 42(13),  $\overline{\text{m}}$  42(13) = 4 \* 13<sup>1</sup> + 2 \* 13<sup>0</sup> =  $54(10)$ .
- 我们的任务是写一段程序读入三个整数p、 q和 r, 然后确定一个进制 B(2<=B<=16) 使 得  $p * q = r$ .

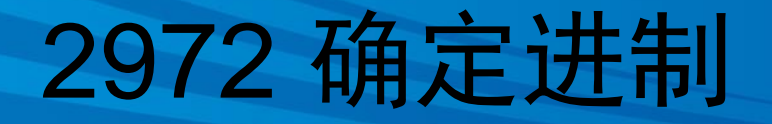

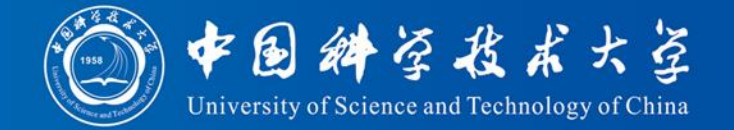

- 如果没有合适的进制,则输出 0。
- 如果 B有很多选择, 输出最小的一个。
	- 例如:  $p = 11$ ,  $q = 11$ ,  $r = 121$ .
	- $-11(10) * 11(10) = 121(10)$
	- $-11(3) * 11(3) = 121(3)$ 
		- 因为 11(3) = 1 \* 3<sup>1</sup> + 1 \* 3<sup>0</sup> = 4(10) 和 121(3) = 1 \* 3<sup>2</sup>  $+ 2 * 3<sup>1</sup> + 1 * 3<sup>0</sup> = 16(10)$
	- 这种情况下,应该输出 3。

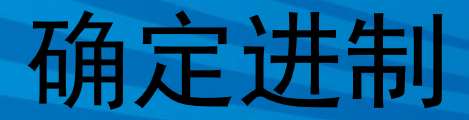

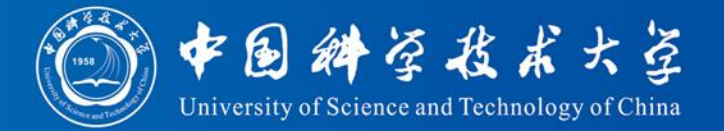

- 输入
	- 输入有 T组测试样例, T在第一行给出。每一组测 试样例占一行,包含三个整数p、q、r。 p、q、r的 所有位都是数字,并且1 <= p、q、r <= 1,000,000。
- 输入样例
- 3

6 9 42

11 11 121

2 2 2

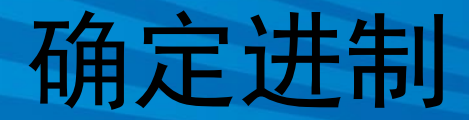

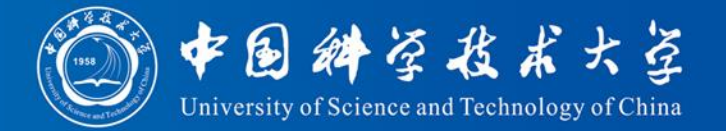

- 输出
	- 对于每个测试样例输出一行。该行包含一个整 数:即使得p \* q = r成立的最小的B。如果没有 合适的B, 则输出 0。
- 输出样例
- 13
- 3
- 0

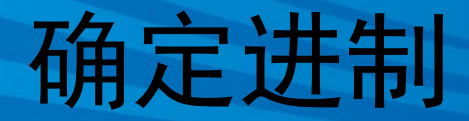

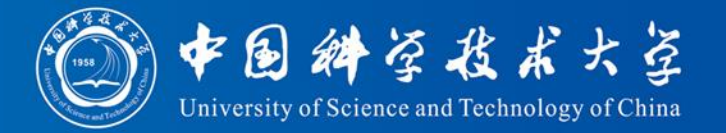

- 解题思路
	- 此问题很简单。选择一个进制 B,按照该进制 将被乘数、乘数、乘积分别转换成十进制。
	- 然后判断等式是否成立。使得等式成立的最小 B 就是所求的结果。

### 2972 确定进制

}

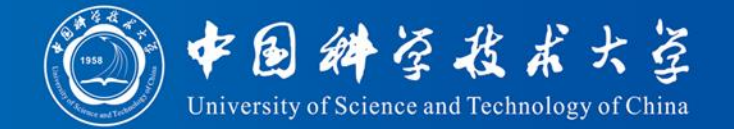

```
#include <stdio.h
>
#include <string.h
>
int b2ten(int x,int b); // 计算b进制数x对应的十进制值
int main( ) \{int
p, q, r, n, b
;
  scanf("%d", &n);
   while (n-1) {
     scanf("%d%d%d", &p, &q, &r);
     for (b = 2; b \le 16; b++) {
       int p2 = b2ten(p, b);
       int q2 = b2ten(q, b);
       int r2 = b2ten(r, b);
        if (p2 == -1 \mid q2 == -1 \mid r2 == -1) continue;
        if (p2 * q2 == r2) { printf("%d\n",b); break; }
     }
     if (b = 17) printf("0\n");
   }
  return 0;
```
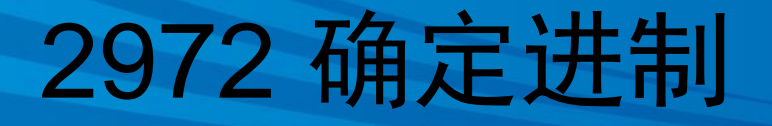

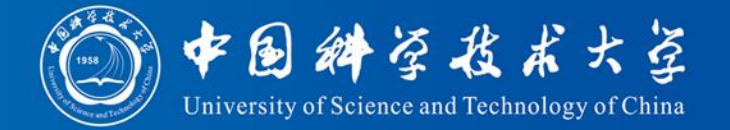

```
int b2ten(int x, int b)
```

```
char tmp[100];
int ret = 0;
```
 $\{$ 

```
sprintf(tmp, \%d, x);
int len = strlen(tmp);
int i; 
for (i = 0; i < len; i++) { // POJ不支持for语句头中声明变量
  if (tmp[i] - '0' \ge b) return -1; // x不是b进制数
  ret * = b;
  ret += tmp[i] - '0';
}
```
#### return ret;

}

## 例题5:日历问题

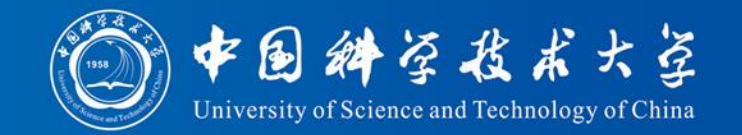

• 在我们现在使用的日历中, 闰年被定义为能 被4整除的年份,但是能被100整除而不能 被400整除的年是例外,它们不是闰年。

– 例如:1700, 1800, 1900 和 2100 不是闰年,而 1600, 2000 和 2400是闰年。

• 给定从公元2000年1月1日开始逝去的天数 ,给出这一天是哪年哪月哪日星期几。

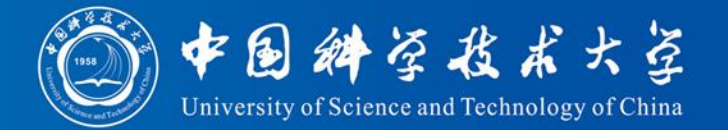

- 输入
	- 输入包含若干行, 每行包含一个正整数, 表示从 2000年1月1日开始逝去的天数。
	- 输入最后一行是−1, 不必处理。假设结果的年份不 会超过9999
- 输入样例
- 1730
- 1740
- 1750
- 1751
- -1

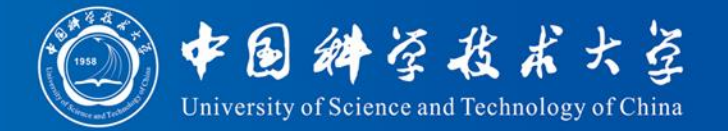

- 输出
	- 对每个测试样例,输出一行,该行包含对应的日期 和星期几。
	- 格式为"YYYY-MM-DD DayOfWeek", 其中 "DayOfWeek" 必须是下面中的一个: "Sunday", "Monday", "Tuesday", "Wednesday", "Thursday", "Friday" 或 "Saturday"
- 输出样例
- 2004-09-26 Sunday 2004-10-06 Wednesday 2004-10-16 Saturday
- 2004-10-17 Sunday

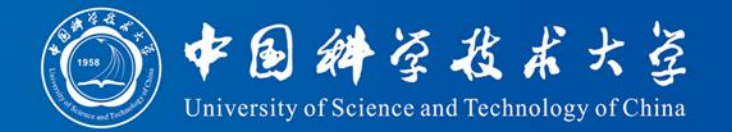

- 解题思路
	- 确定星期几
		- 知道 2000 年 1 月 1 日是星期几后,只要用给定的日 期对 7 取模
	- 确定年月日
		- · 输入一个整数 n, 如果 n 大于等于一年的天数, 就 用 n 减去一年的天数, 直到 n 比一年的天数少(这 时假设剩下天数为 m)
		- 如果 m 大于等于一个月的天数,就用 m 减去一个月 的天数, 直到 m 比一个月的天数少(这时假设剩下 的天数为 k)
		- 这时 k 为从当月开始逝去的天数

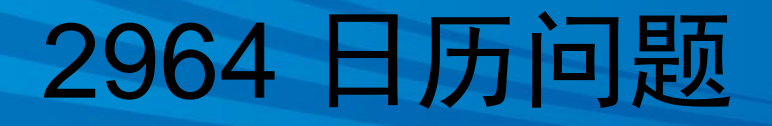

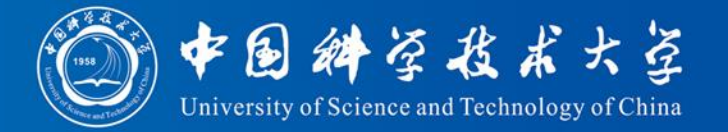

 $\#$ include  $\lt$ stdio.h $>$ 

int type(int ); //判断是否为闰年的函数

char week[7][10]  $=$  {"Saturday", "Sunday", "Monday", "Tuesday", "Wednesday", "Thursday", "Friday"};

//year[0]表示非闰年的天数, year[1]表示闰年的天数 int year[2] = {365, 366};

//month[0]表示非闰年里每月的天数, month[1]表示闰年里每月的天数 int month $[2][12] = \{31,28,31,30,31,30,31,30,31,30,31,$ 31,29,31,30,31,30,31,31,30,31,30,31 };

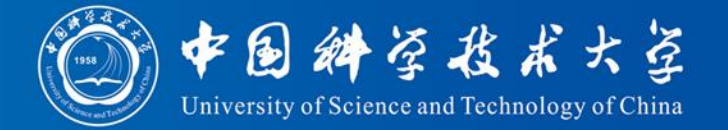

int main()

{

```
//days 表示输入的天数, dayofweek表示星期几。
int days, dayofweek; 
int i = 0, j = 0;
```

```
while (scanf("%d", &days) && days != -1) {
  dayofweek = days % 7;
  for (i = 2000; \text{days} >= \text{year}[\text{type}(i)]; i++)days = year[type(i)];
  for (j = 0; \text{days} >= \text{month}[\text{type}(i)][j]; j++)days = month[type(i)][j];printf("%d-%02d-%02d %s\n",
       i, j + 1, days + 1, week[dayofweek]);
}
```
return 0;

}

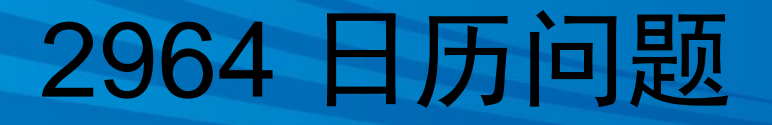

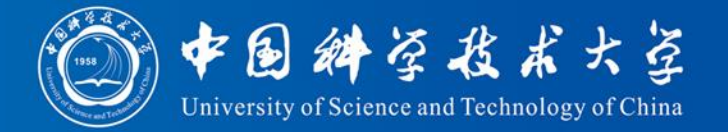

### int type(int m)

//判断第m年是否是闰年,是则返回1,否则返回0 if (m % 4 != 0 || (m % 100 = = 0 && m % 400 != 0)) return 0; //不是闰年

else

{<br>{

}

return 1; // 是闰年

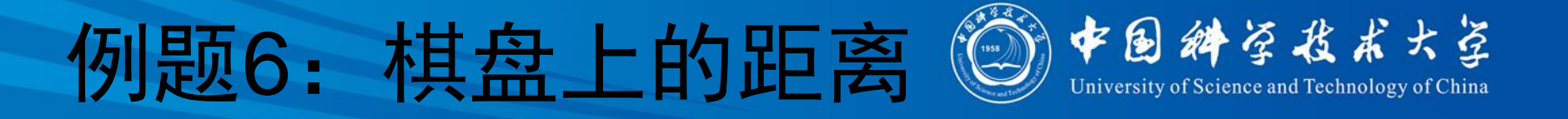

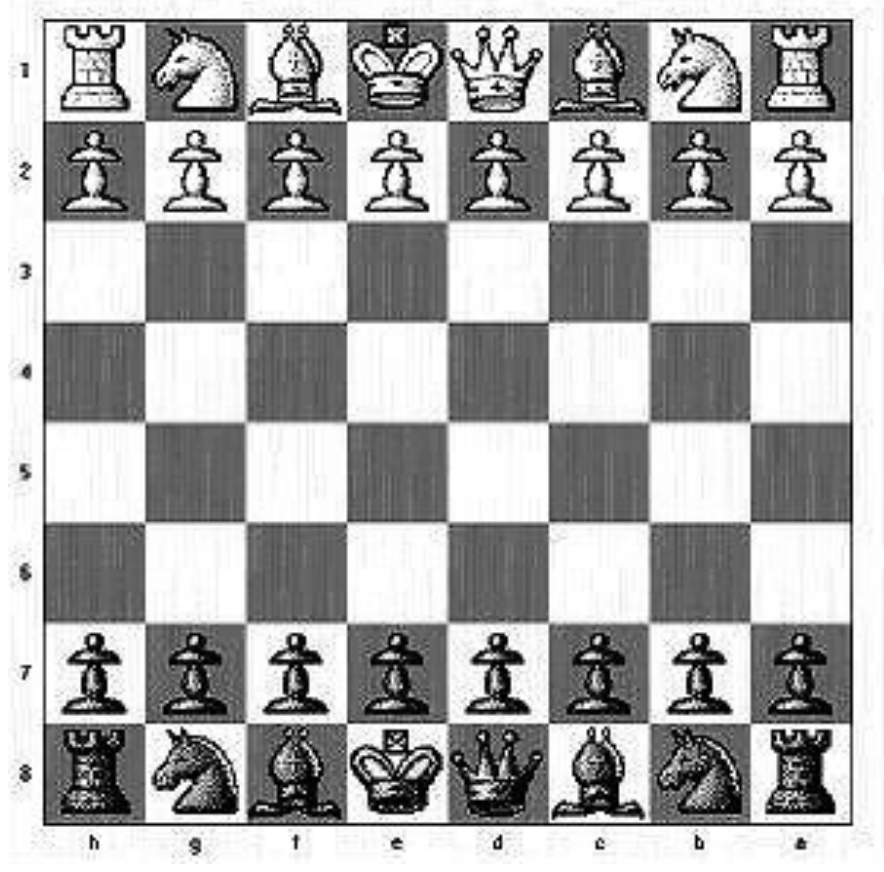

国际象棋的棋盘是黑白相间的8 \* 8 的方格,棋子放在格子中间。

- 王、后、车、象的走子规则如下:
- 王:横、直、斜都可以走,但每 步限走一格。
- 后:横、直、斜都可以走,每步 格数不受限制。
- 车:横、竖均可以走,不能斜走 ,格数不限。
- 象:只能斜走,格数不限。

写一个程序,给定起始位置和目标 位置,计算王、后、车、象从起始 位置走到目标位置所需的最少步数

## 棋盘上的距离

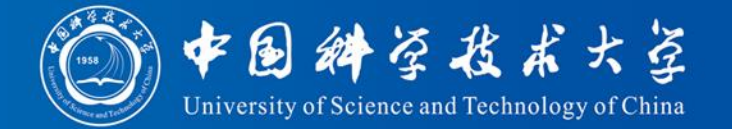

- 输入
	- 第一行是测试数据的组数  $t(0 \le t \le 20)$
	- 以下每行是一组测试数据 ,每组包括棋盘上的两个 位置,第一个是起始位置 ,第二个是目标位置。
	- 位置用"字母-数字"的形 式表示, 字母从"a"到"h" ,数字从"1"到"8"
- 输入样例
- 2
- a1 c3
- f5 f8

• 输出

- 对输入的每组测试数据,输 出王、后、车、象所需的最 少步数。
- 如果无法到达, 就输出"Inf"

- 输出样例
- 2 1 2 1
- 3 1 1 Inf

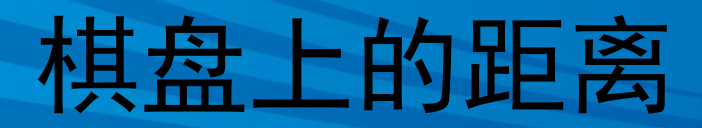

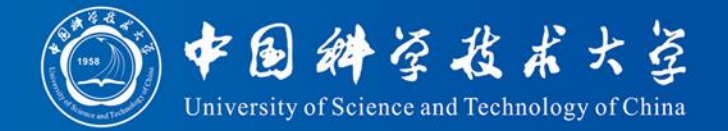

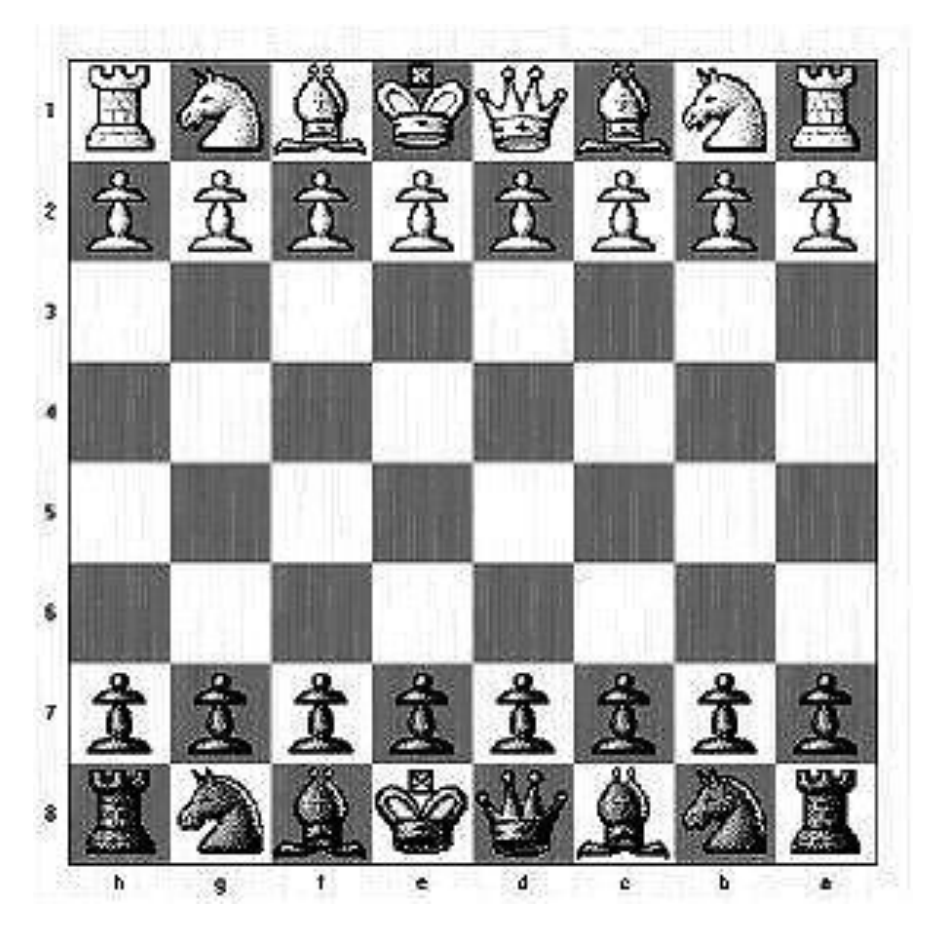

- a1 c3 假设起止位置在水 平和竖直方向的距 离分别是x和y
	- 王:横、直、斜都 可以走,但每步限 走一格
	- 最少步数是

 $min(x,y)+abs(x-y) = max(x,y)$ 

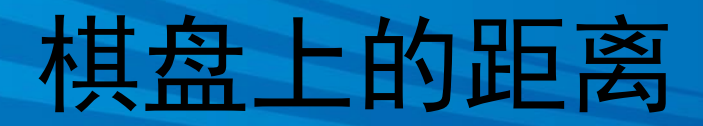

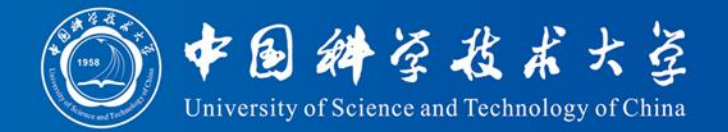

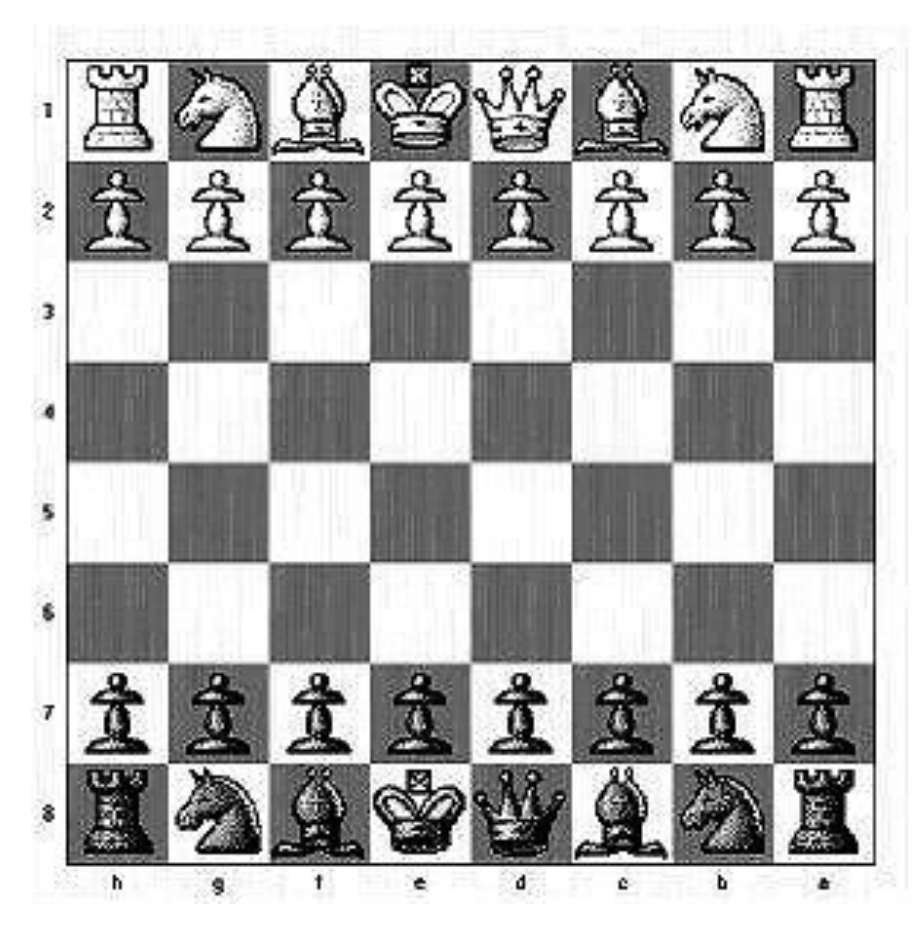

• a1 c3 • 后: 横、直、斜都 可以走,每步格数 不受限制。

> • 最少步数是 1:  $x= y \parallel x == 0 \parallel y == 0$ 2:其他

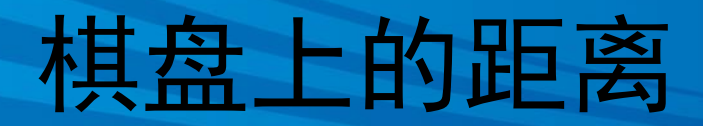

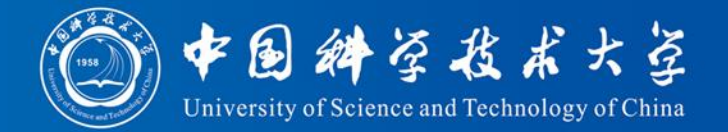

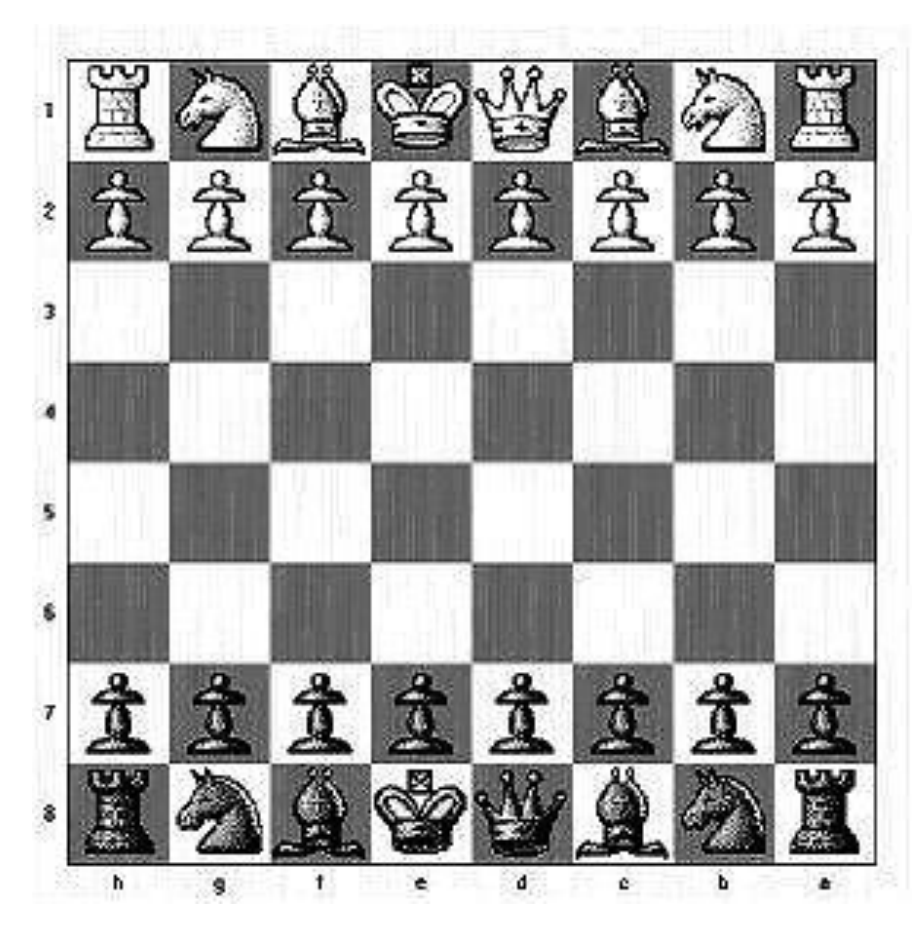

### • a1 c3 • 车: 横、竖均可以 走,不能斜走,格 数不限

• 最少步数是 1:  $x == 0 \parallel y == 0$ 2:其他

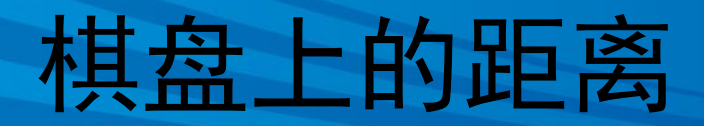

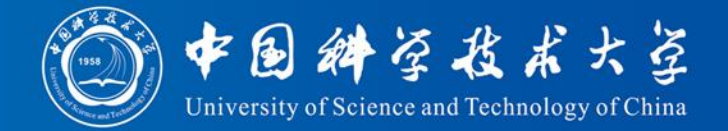

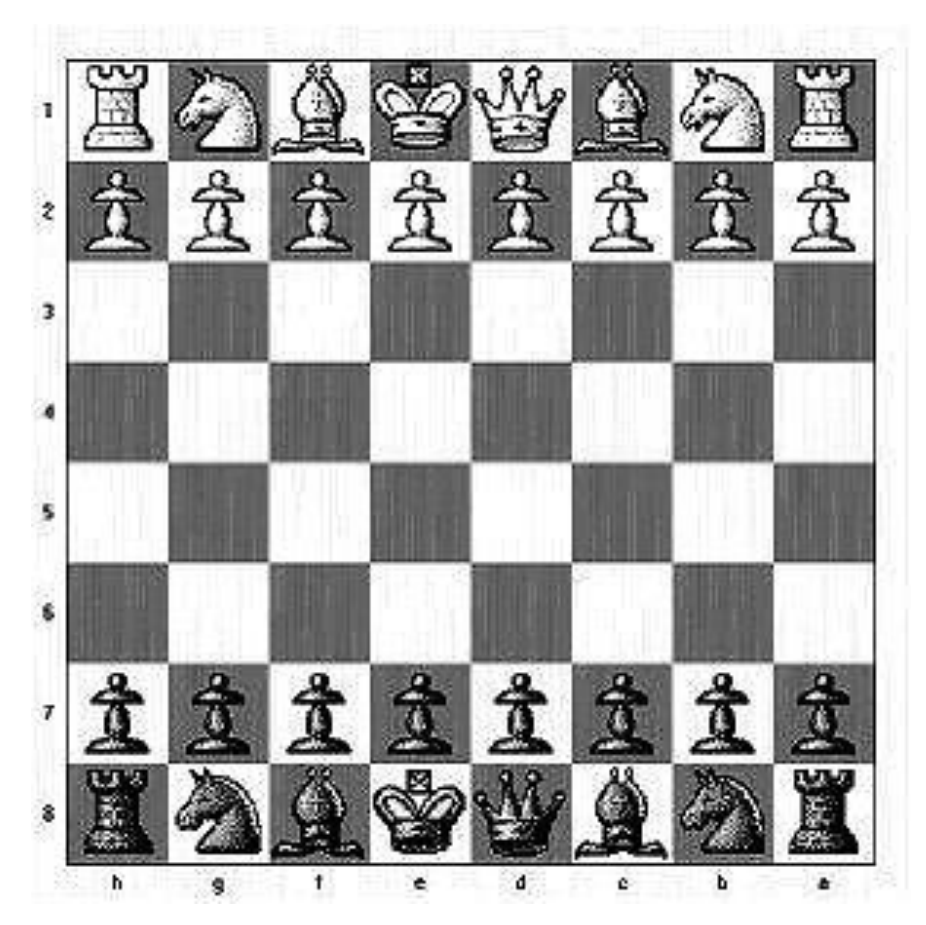

• a1 c3 • 象: 只能斜走, 格 数不限

> • 最少步数是 Inf: abs(x-y) % 2 != 0 1:  $x == y$ 2:  $x := y$

### 1657 棋盘上的距离

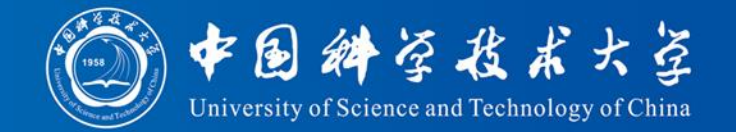

 $\#$ include  $\lt$ stdio.h $>$ #include  $\langle \text{stdlib.h}\rangle$  /\* abs \*/

int main( )

{

```
int nCases, i;
scanf("%d", &nCases);
for(i = 0; i < nCases; i++) {
  char begin[3], end[3]; //用 begin 和 end 分别存储棋子的起止位置。
  scanf("%s %s", begin, end);
```
int x, y; //用 x 和 y 分别存储起止位置之间 x 方向和 y 方向上的距离  $x = abs(begin[0] - end[0]);$  $y = abs(begin[1] - end[1]);$ 

## 1657 棋盘上的距离

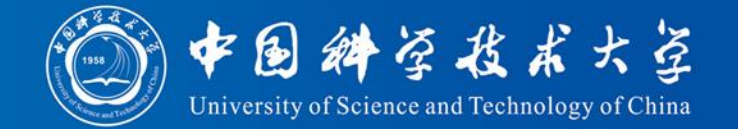

```
if (x == 0 \&8 y == 0) printf("0 \&0 \&0"); //起止位置相同
    else {
       if (x < y) printf("%d", y); // 王的步数
       else printf("%d", x);
       if (x == y || x == 0 || y == 0) printf(" 1");// 后的步数
       else printf(" 2");
       if (x == 0 || y == 0) printf(" 1"); // 车的步数
       else printf(" 2");
       if (abs(x - y) % 2 != 0) printf(" Inf\n"); // 象的步数
       else if (x == y) printf(" 1\n");
       else printf(" 2\langle n''\rangle;
     }
  }
```
return 0;

### 作业

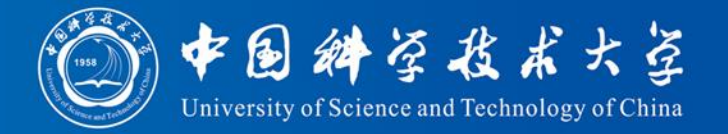

- 2807: 两倍
	- 给定2到15个不同的正整数,计算这些数里面有 多少个数对满足:数对中一个数是另一个数的 两倍。
- 2800:垂直直方图
	- 输入4行全部由大写字母组成的文本,输出一个 垂直直方图,给出每个字符出现的次数
- 2967:特殊日历计算